### **Exercises:**

- 1. Convert Binary Value 1100101 into Decimal
- 2. Convert float value 1234.675 into integer
- 3. Find floor & ceil values of 12.456 using math module
- 4. Find  $4x^3$  where  $x=3$
- 5. Find square root of 16
- 6. Find  $5x^2+3x+4$  where  $x=2$
- 7. Find Area of Square ( set a=18)
- 8. Find Circumference of Circle (radius=12)
- 9. Find Area of Circle (radius = 5)

10.Convert Octal value 15 into Decimal value

- 11.Find  $(18)_{10} = (?)_2$
- 12.Find  $(18)_{10} = (?)_{16}$

# **EXPRESSION & OPERATORS Expression:** Combination of Operators & Operands **Syntax: Operand1** operator **Operand2 Example:**  $a + b$  $2 - 5$

### **EXPRESSION & OPERATORS**

Operand : Value or Quantity

Operator : Symbol

Unary : Takes single operand

$$
+5 \t , -2
$$

Binary : Takes Two Operands

Expression may be

Simple : 2+5 Complex : 2+5+(8-5)\*2

# **Types of Operators**

- 1. Arithmetic
- 2. Relational or Comparison
- 3. Assignment
- 4. Bitwise
- 5. Membership
- 6. Identity
- 7. Logical

## **Arithmetic Operators**

- 1. Addition +
- 2. Subtraction
- 3. Multiplication \*
- 4. Division
- 5. Modulus %
- 6. Floor Division //
- 7. Exponent \*\*

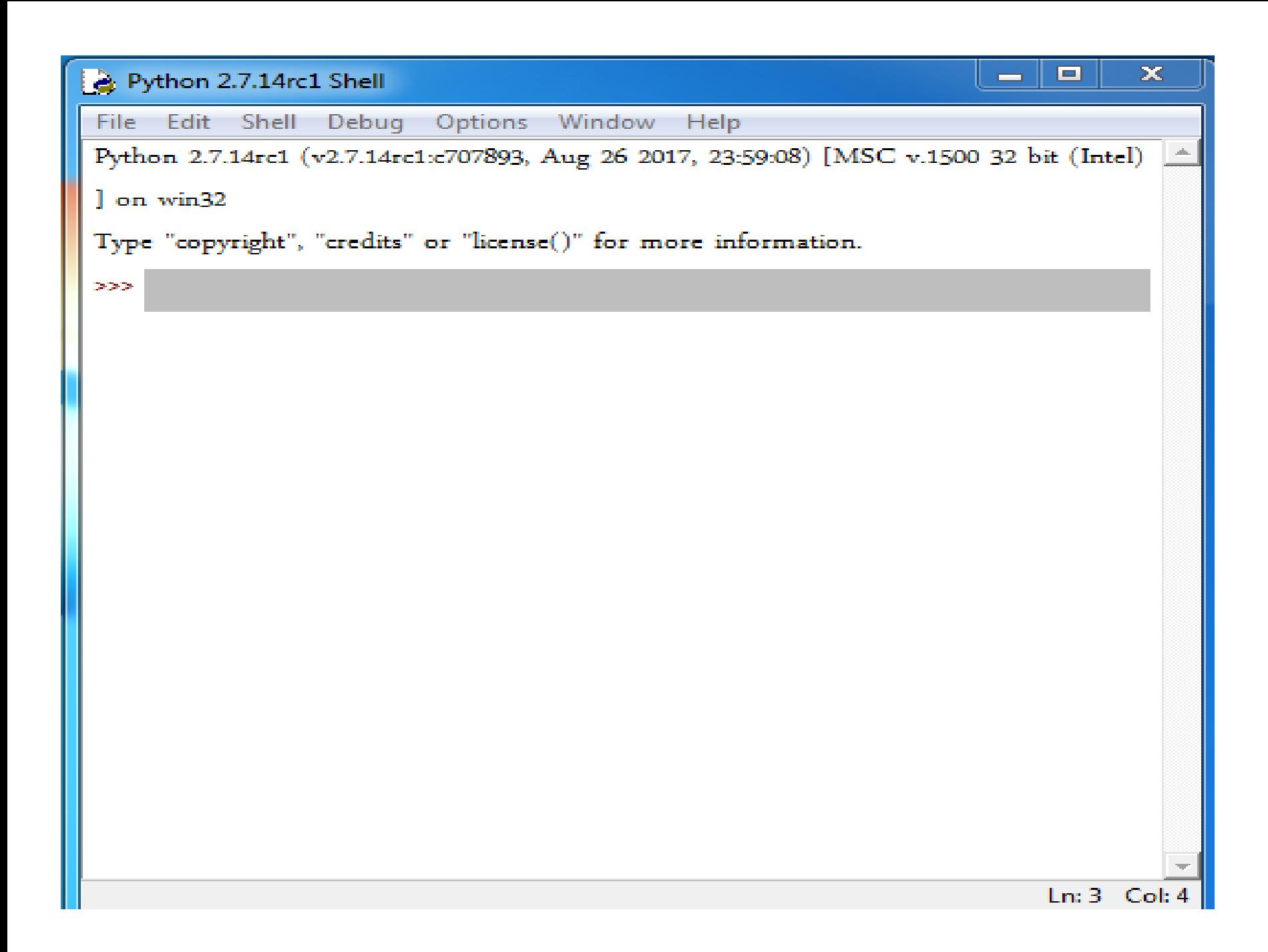

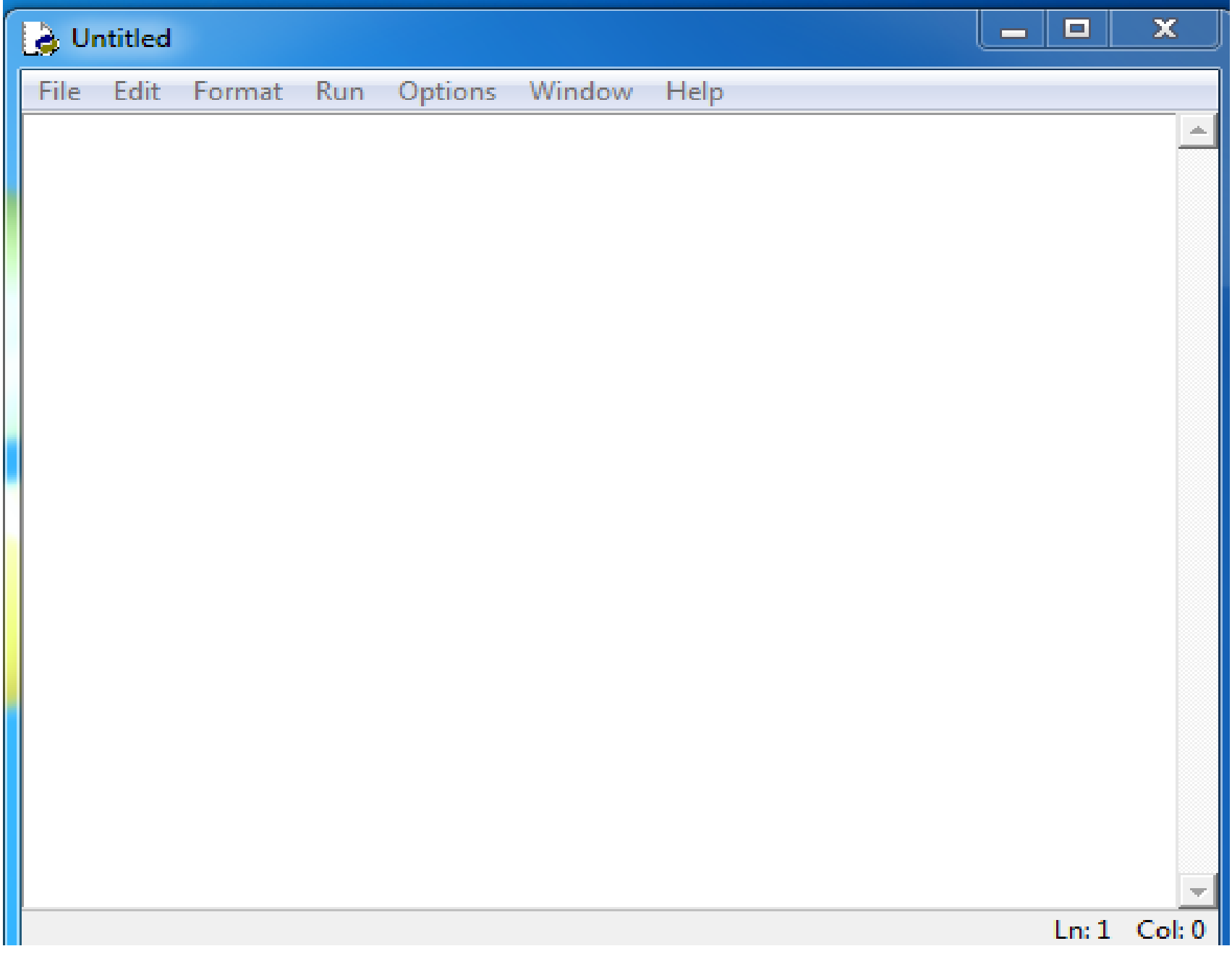

## Arithmetic Operators

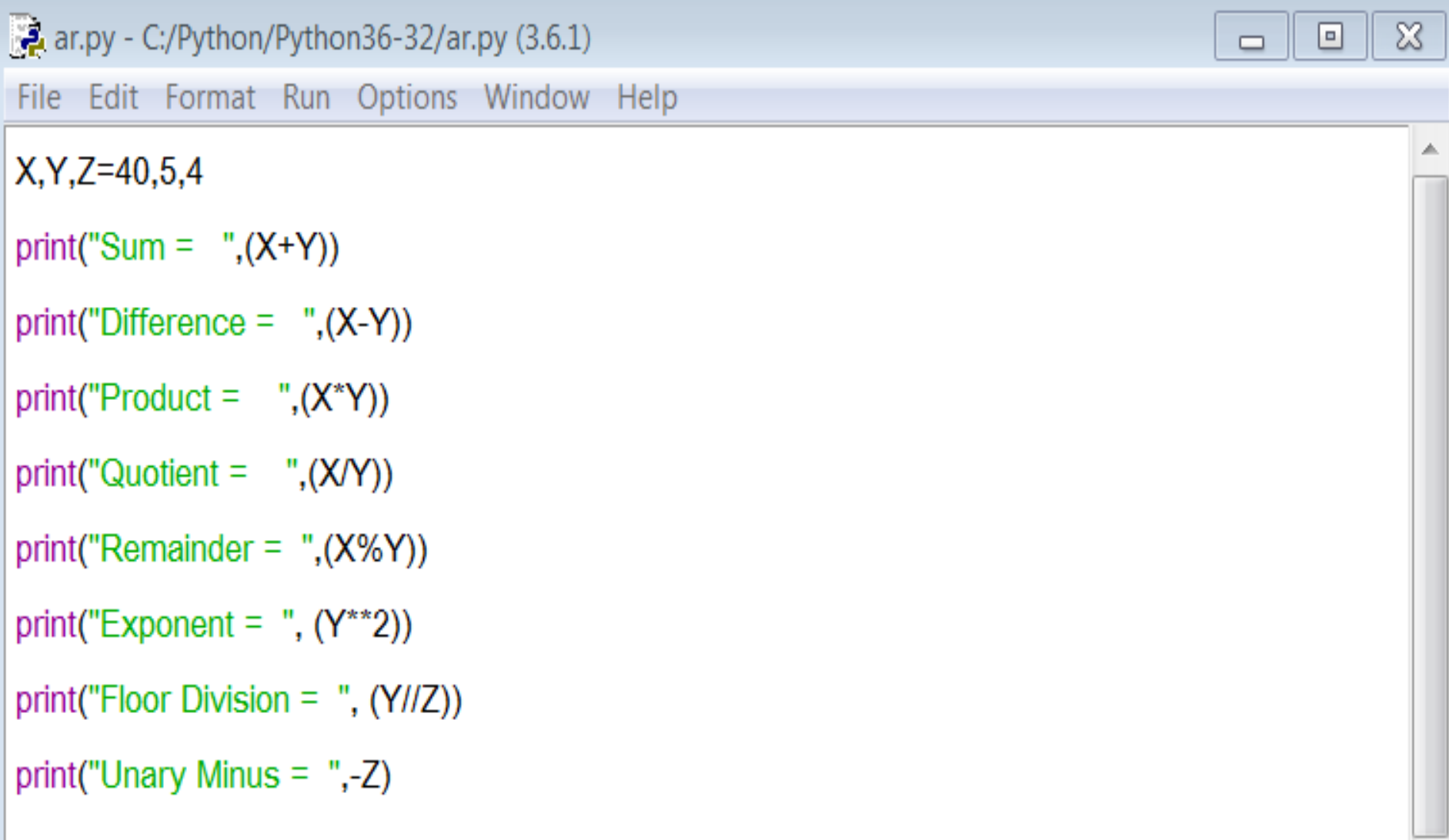

## **Comparison Operators**

- 1. Greater than  $\rightarrow$
- 2. Less than <
- 3. Equal to
- 4. Greater than or equal to  $\ge$   $=$
- 5. Less than or equal to  $\le$
- 6. Not equal to  $!=$

## **Comparison Operators**

 $X, Y = 40.5$ 

print("Greater than =  $", (X>Y))$ print("Less than =  $", (X < Y))$ print("Equal to=  $",$  $(X==Y)$ ) print("Not Equal to  $=$  ", $(X!=Y)$ ) print("Greater than or Equal to  $=$  ",  $(X=Y)$ ) print("Less than or Equal to  $=$  ",  $(X \le Y)$ )

## **Assignment Operators**

1. Assignment 2. Add AND  $+=$ 3. Subtract AND -= 4. Multiply AND \*= 5. Divide AND /= 6. Modulus  $AND \t% =$ 7. Exponent AND \*\*= 8. Floor Division AND //=

### Ex: **x+=1** x=x+1

 $X=10$  $Z=5$  $Z + = X$ print("Add AND  $=$  ", Z)  $Z = X$ print("Subtract AND =  $"$ , Z)  $Z^*=\times$ print("Multiply  $AND = " , Z)$  $Z/\equiv X$ print("Divide  $AND = "$ , Z)  $Z=2$  $Z\%=\times$ print("Modulus  $AND = " , Z)$  $Z^{**}=2$ print("Exponent AND =  $"$ , Z)  $Z/\equiv X$ print("Floor Division  $AND = "$ , Z)

# **Bitwise Operators**

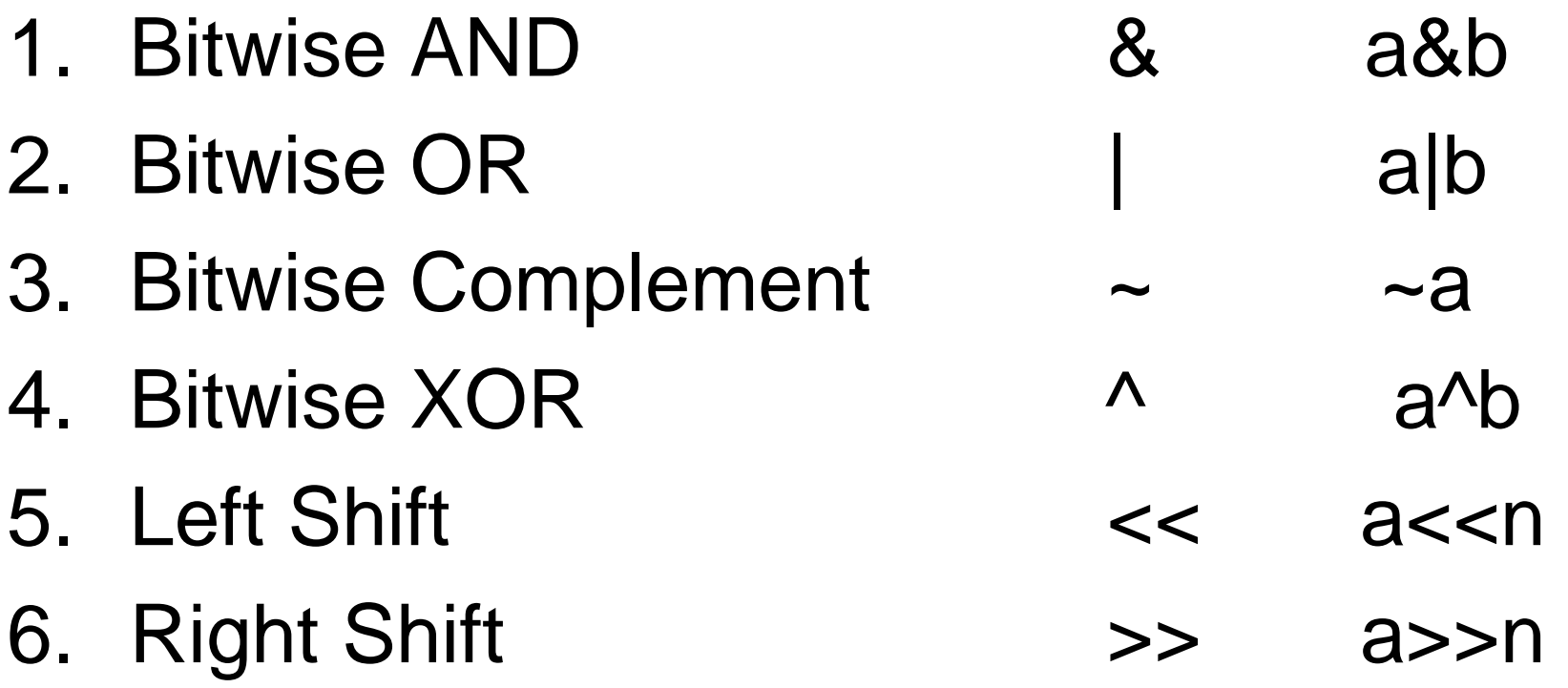

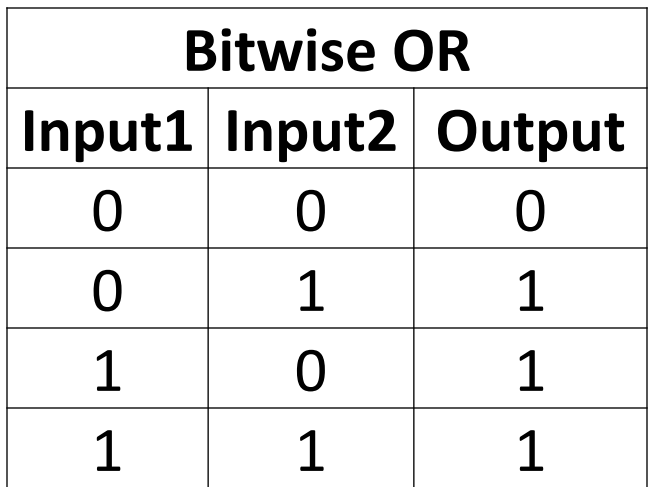

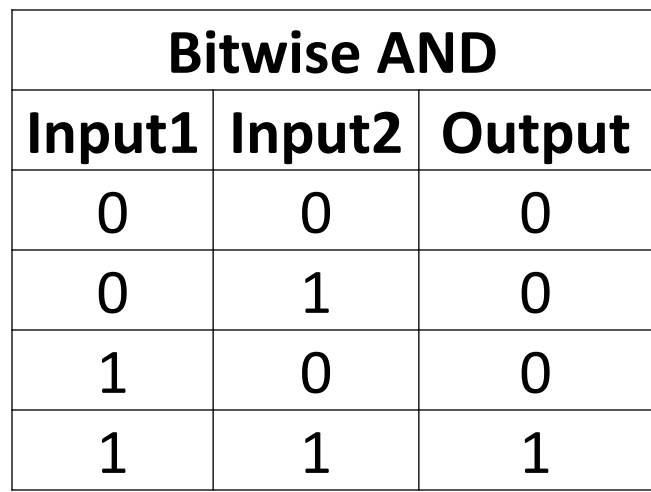

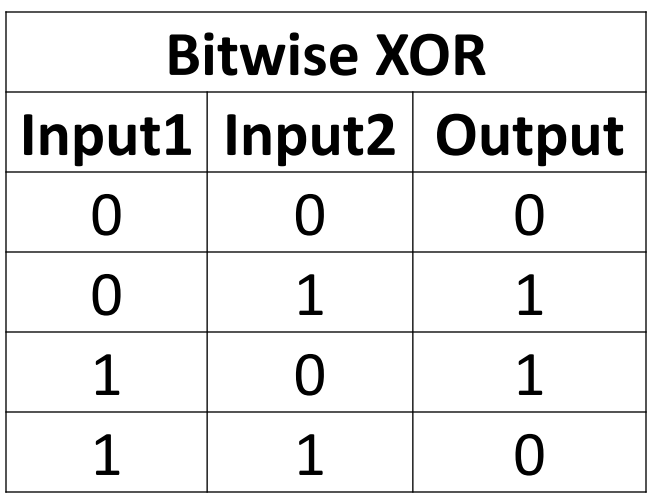

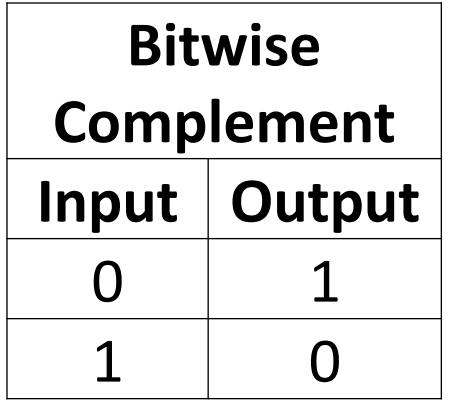

### **Bitwise OR**   $x=9, y=8$

- x 0000 1001
- y 0000 1000
- x | y 0000 1001

#### **Left Shift**

- x=4 **0**000 010**0**
- x<<1 0000 10**0**
- x<<1 0000 0100

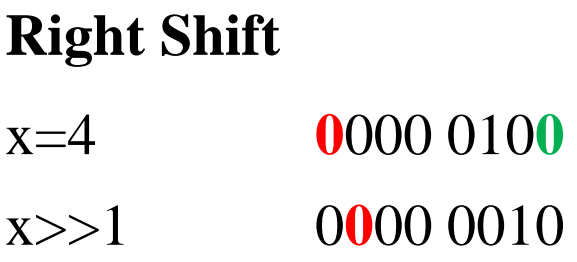

 $X, Y, Z = 4, 9, 0$  $Z= X & Y$ print(" Bitwise AND =" , Z)  $Z = X \mid Y$ print(" Bitwise OR =" , Z)  $Z = X \wedge Y$ print(" Bitwise XOR =" , Z)  $Z = -6$ print(" Bitwise Complement =" , Z)  $Z = 4 < 2$ print(" Bitwise Left shift =" , Z)  $Z = 9$  > > 2 print(" Bitwise Right shift =" , Z)

Sum= 45 Difference  $=$  35 Product 200  $\text{Quoint} = 8.0$  $Remainder = 0$ Exponent  $= 25$ Floor Division = 1 Unary Minus  $= -4$ 

Greater than  $=$  True Less than  $=$  False Equal to= False Not Equal to  $=$  True Greater than or Equal to  $=$  True Less than or Equal to  $=$  False

```
Add AND = 15Subtract AND = 5Multiply AND = 50Divide AND = 5.0Modulus AND = 2Exponent AND = 4Floor Division AND = 0
```

```
Bitwise AND = 0Bitwise OR = 13Bitwise XOR = 13Bitwise Complement = -7
Bitwise Left shift = 16Bitwise Right shift = 2
```
# **Logical Operators**

Used to check more than one conditions

To evaluate logical operations

- 1. Logical And and
- 2. Logical Or or
- 3. Logical Not not

### Program:

```
X, Y = 10, 10print((X>=Y) and (X==Y))
X, Y=10,5print((X>Y) and (Y>X))
print((not(X>Y))
```
### Output:

**True** 

False

True

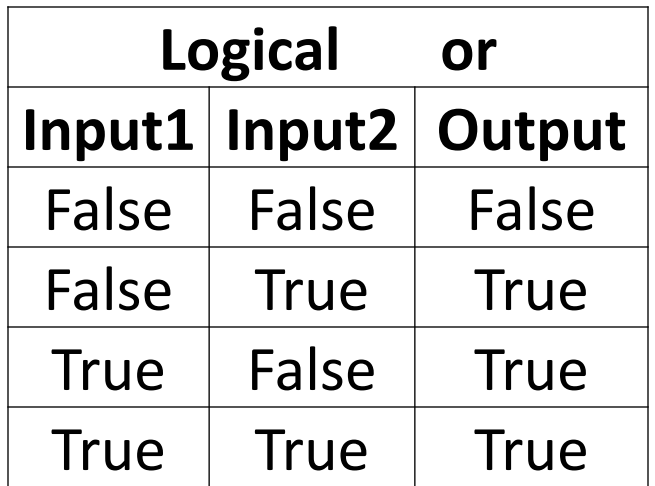

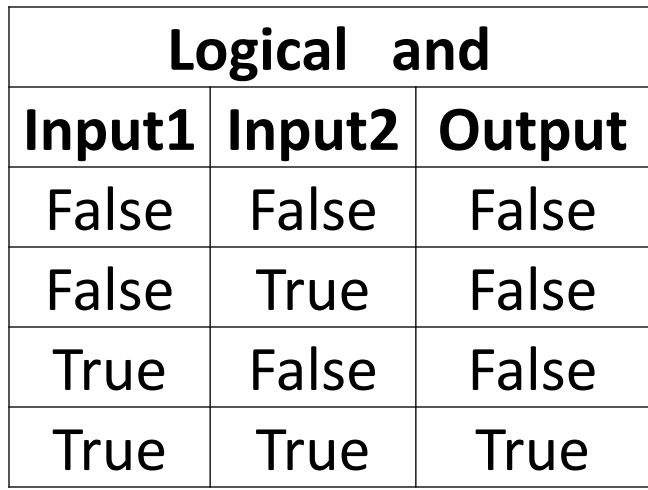

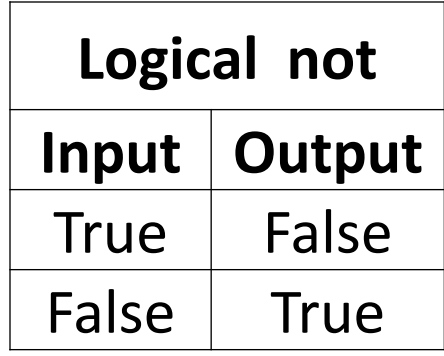

# **Membership Operators**

To check whether a value present in a sequence or not

- 1. In 2. not in
- Return true or false values

Program:

X='United' print("t" in X) Y=[12,77,88,100,33]  $Z= 77$  in Y print(Z)  $Z=12$  not in Y print(Z) Output: **True True** 

False

# **Identity Operators**

1. To compare the memory locations (same or not) of two objects

Operators are : is, is not

Return true or false values

Program:

```
X, Y, Z = 15, 15, 10print(X is Y)
   print(X is Z) 
   print(X is not Z)
Output
   True
```
False

**True** 

```
>> x=10\gg >>> y=10\Rightarrow print(id(x)," ",id(y))
1364420880 1364420880
\gg print(x is y)
True
>>>
```

```
\gg \times, y=10,20\Rightarrow print(id(x)," ",id(y))
1364420880 1364421040
\gg print(x is y)
False
>>>
```